# Bigelow, Alan. MADSEJ, Vol. 1. Issue 1, Maiden Edition, October 2023, pp.88-91<br>Vriting Electronic Literature: Maximizing Audience Engagement for<br>Html5 Works Bigelow, Alan. MADSEJ, Vol. 1. Issue 1, Maiden Edition, October 2023, pp.88-91<br>A Starter's Guide to Writing Electronic Literature: Maximizing Audience Engagement for<br>Html5 Works<br>\*Webyarns.com, Independent Artist, USA. SEJ, Vol. 1. Issue 1, Maiden Edition, October 2023, pp.88-91<br>ic Literature: Maximizing Audience Engagement for<br>Html5 Works<br>Alan Bigelow\*<br>byarns.com, Independent Artist, USA. SEJ, Vol. 1. Issue 1, Maiden Edition, October 2023, pp.88-91<br>ic Literature: Maximizing Audience Engagement for<br>Html5 Works<br>Alan Bigelow\*<br>byarns.com, Independent Artist, USA.<br>Résumé MADSEJ, Vol. 1. Issue 1, Maiden Edition, October 2023, pp.88-91<br>
Tronic Literature: Maximizing Audience Engagement for<br>
Html5 Works<br>
Alan Bigelow\*<br>
\*Webyarns.com, Independent Artist, USA.<br>
Résumé

# Abstract

**Bigelow, Alan. MADSEL, Vol. 1. Issue 1, Maiden Edition, October 2023, pp.88-91**<br> **A Starter's Guide to Writing Electronic Literature: Maximizing Audience Engagement for<br>
HtmlS Works<br>
Alan Bigelow\*<br>
\*Webyarns.com, Independ Bigelow, Alan. MADSEI, Vol. 1. Issue 1, Maiden Edition, October 2023, pp.88-91**<br> **A Starter's Guide to Writing Electronic Literature: Maximizing Audience Engagement for<br>
HimlS Works<br>
Alan Bigelow\*<br>
\*Webyarns.com, Indepen Bigelow, Alan. MADSEL, Vol. 1. Issue 1, Moiden Edition, October 2023, pp.88-91**<br> **A Starter's Guide to Writing Electronic Literature: Maximizing Audience Engagement for<br>
Html5 Works<br>
Alan Bigclow\*<br>
\*Webyarns.com, Independ Eligelow, Alan. MADSE, Vol. 1. Issue 1, Maiden Edition, October 2023, pp.88-91**<br> **A Starter's Guide to Writing Electronic Literature: Maximizing Audience Engagement for<br>
HtmlS Works<br>
Alan Bigelow\*<br>
\*Webyarms.com, Indepen Bigelow, Alan. MADSEI, Vol. 1. Issue 1, Moiden Edition, October 2023, pp. 88-91**<br> **A Starter's Guide to Writing Electronic Literature: Maximizing Audience Engagement for<br>
HTML5 Works<br>
Alan Bigelow\*<br>
Wobyarns.com, Indepen** 

**Example 1998**<br> **Bigelow, Alan. MADSEJ, Vol. 1. Issue 1, Maiden Edition, October 2023, pp.88-91**<br> **A Starter's Guide to Writing Electronic Literature: Maximizing Audience Engagement for<br>
<b>HimlS Works**<br>
Alan Bigelow\*<br>
\*Web **Bigelow, Alan. MADSEJ, Vol. 1. Issue 1, Maiden Edition, October 2023, pp. 88-91**<br> **A Starter's Guide to Writing Electronic Literature: Maximizing Audience Engagement for<br>
<b>HimlS Works**<br>
Alam Bigelow\*<br>
\*Webyarns.com, Inde **Bigelow, Alon. MADSEI, Vol. 1. Issue 1, Moiden Edition, October 2023, pp.88-91**<br> **A Starter's Guide to Writing Electronic Literature: Maximizing Audience Engagement for<br>
HIMS Works<br>
Alan Bigelow\*<br>
\*Webyarns.com, Independe** A Starter's Guide to Writing Electronic Literature: Maximizing Audience Engagement for<br>  $\text{Html5 Works}$  Alan Bigclow\*<br>
\*Webyarns.com, Independent Artist, USA.<br>
Abstract Résumé<br>
\*Webyarns.com, Independent Artist, USA.<br>
Abstra A Starter's Guide to Writing Electronic Literature: Maximizing Audience Engagement Html S Works<br>
Html S Works<br>
Alan Bigelow\*<br>
\*Webyarns.com, Independent Artist, USA.<br>
Abstract<br>
Resumé<br>
\*Webyarns.com, Independent Artist, U Alan Bigelow\*<br>
Alan Bigelow\*<br>
\*Webyarns.com, Independent Artist, USA.<br>
Abstract<br>
This is a starter's guide to writing electronic Cette guide est faite pour débuter la rédaction<br>
literature. It is written to help budding di 1. Issue 1, Maiden Edition, October 2023, pp.88-91<br>
ature: Maximizing Audience Engagement for<br>
Works<br>
gelow\*<br>
com, Independent Artist, USA.<br>
Résumé<br>
Cette guide est faite pour débuter la rédaction<br>
de la littérature électr 1. Issue 1, Maiden Edition, October 2023, pp.88-91<br>
ature: Maximizing Audience Engagement for<br>
Works<br>
gelow\*<br>
com, Independent Artist, USA.<br>
Résumé<br>
Cette guide est faite pour débuter la rédaction<br>
de la littérature électr 1. Issue 1, Maiden Edition, October 2023, pp.88-91<br>
ature: Maximizing Audience Engagement for<br>
Works<br>
gelow\*<br>
com, Independent Artist, USA.<br> **Résumé**<br>
Cette guide est faite pour débuter la rédaction<br>
de la littérature élec 1. Issue 1, Maiden Edition, October 2023, pp.88-91<br>
ature: Maximizing Audience Engagement for<br>
Works<br>
gelow\*<br>
com, Independent Artist, USA.<br>
Résumé<br>
Cette guide est faite pour débuter la rédaction<br>
de la littérature électr 1. Issue 1, Maiden Edition, October 2023, pp.88-91<br>
ature: Maximizing Audience Engagement for<br>
Works<br>
gelow\*<br>
com, Independent Artist, USA.<br>
Résumé<br>
Cette guide est faite pour débuter la rédaction<br>
de la littérature électr 1. Issue 1, Maiden Edition, October 2023, pp.88-91<br>
ature: Maximizing Audience Engagement for<br>
Works<br>
gelow\*<br>
com, Independent Artist, USA.<br>
Résumé<br>
Cette guide est faite pour débuter la rédaction<br>
de la littérature électr 1. Issue 1, Maiden Edition, October 2023, pp.88-91<br>
ature: Maximizing Audience Engagement for<br>
Works<br>
gelow\*<br>
com, Independent Artist, USA.<br>
Résumé<br>
Cette guide est faite pour débuter la rédaction<br>
de la littérature électr 1. Issue 1, Maiden Edition, October 2023, pp.88-91<br>
ature: Maximizing Audience Engagement for<br>
Works<br>
gelow\*<br>
com, Independent Artist, USA.<br>
Résumé<br>
Cette guide est faite pour débuter la rédaction<br>
de la littérature électr **ature: Maximizing Audience Engagement for Works**<br>
gelow\*<br>
gelow\*<br>
com, Independent Artist, USA.<br> **Résumé**<br>
Cette guide est faite pour débuter la rédaction<br>
de la littérature électronique. Elle a pour but<br>
de maximiser l'e ature: Maximizing Audience Engagement for<br>
Works<br>
gelow\*<br>
com, Independent Artist, USA.<br>
Résumé<br>
Cette guide est faite pour débuter la rédaction<br>
de la littérature électronique. Elle a pour but<br>
de maximiser l'engagement d **Works**<br>
Works<br>
gelow\*<br>
com, Independent Artist, USA.<br>
Résumé<br>
Cette guide est faite pour débuter la rédaction<br>
de la littérature électronique. Elle a pour but<br>
de maximiser l'engagement du public pour les<br>
cuvres HTML5 de rowns<br>
gelow\*<br>
com, Independent Artist, USA.<br> **Résumé**<br>
Cette guide est faite pour débuter la rédaction<br>
de la littérature électronique. Elle a pour but<br>
de maximiser l'engagement du public pour les<br>
cuvres HTML5 de littér com, Independent Artist, USA.<br>
Résumé<br>
Cette guide est faite pour débuter la rédaction<br>
de la littérature électronique. Elle a pour but<br>
de maximiser l'engagement du public pour les<br>
guiblées<br>
HTML5/CSS/JavaScript, les écr This is a starter's guide to writing electronic Cette guide est faite pour débuter la rédaction<br>diterature. It is written to help budding digital de la litidature électronique. Elle a pour but<br>diriculture. It is written to Fiterature. It is written to belp budding digital de la littleature electronique. Elle a pour but<br>
itierature. It is written to belp budding digital de la littleature electronique. Elle a pour but<br>
HTML5/CSS/JavaScript, wr metallar to market who web. Using current my work to have a continued relevancy, I would need to depresent the product HTML5 of the literature electronique HTML5/CSS/JavaScript, witers can use a publices sur le Web. Grace Example the matter was a matter was a published on the web. Using courves HTML5 de litterature electronique HTML5/CSS/JavaScript, writers can use a publishes sur le Web. Grâce à HTML5/CSS/JavaScript, writers can use a publ

anges and evolving browser requirements.<br>
a substitute for FLASH, I went into HTML5/CSS/JavaScript and, in particular, the very useful<br>
ML5 ode template, Reveal, created by Hakim El Hattab. Reveal,js is a good fit for me<br> As a substitute for FLASH, I went into the Social different diverse stratégies pour maximizer interactions and interaction and interaction is of digital utiliser diverses stratégies pour maximiser literature. Hopefully, th Around 2013, it appeared that FLASH would no longer members of the web the members of the members and the professor and evolve their principally, this guide will help form Transparent due public dans less couvres de a base because of its operator in the mean of the source available the mean the specific data is a base on which beginning digital writers can be a base on which beginning digital writers can be a base on which beginning digital External and evolve the beginning digital writers can interacture unmerique. Especions que ce guide<br>grow and evolve their practice.<br>Leo contribuera a constituer unmerique and evolve their practice contribuera and evolve th is also can be "hacked" so writers and evolve their practice.<br>
grow and evolve their practice. Contribuera à constituer une base sur laquelle<br>
les débutants artistes numériques pourront<br>
Keywords: HTML5, CSS, JavaScript, narrative and practice to the use of multimediate the use of multimediate interfaces pourront<br>
Keywords: HTML5, CSS, JavaScript, React, developper et faire évoluer leur pratique.<br>
Mots-Clés : HTML5, CSS, JavaScript, React<br> Keywords: HTML5, CSS, JavaScript, React, developper et faire évoluer leur pratique.<br>
Mots-Clés : HTML5, CSS, JavaScript, React<br>
Mots-Clés : HTML5, CSS, JavaScript, React<br>
Around 2013, it appeared that FLASH would no longer Motation and 2013, it appeared that FLASH would no longer have long-term support on the web. As a digital writer, I would miss the robustness and flexibility of FLASH but, as a creator, I recognized dial initiar, I would m Around 2013, it appeared that FLASH would no longer have long-trm support on the web. As a digital writer, I would miss the robustness and flexibility of FLASH but, as a creator, I recognized that if I wanted my work to ha Around 2013, it appeared that FLASH would no longer have long-term support on the web. As a digital writer, I would miss the robustness and flexibility of FLASH but, as a creator, I recognized that if I wanted my work to h Around 2013, it appeared that FLASH would no longer have long-term support on the web. As a digital writer, I would miss the robustness and flexibility of FLASH but, as a creator, I recognized that if I wanted my work to h Around 2013, it appeared that FLASH would no longer have long-term support on the web. As a digital writer, I would miss the robustness and flexibility of FLASH but, as a creator, I recognized that if I wanted my work to h

# Résumé

Bigelow, Alan. MADSEJ, Vol. 1. Issue 1, Maiden Edition, October 2023, pp.65-68<br>Forever Club series (2018-2019) and *The Method Detective* series (2022-2023).

Bigelow, Alan. MADSEJ, Vol. 1. Issue 1, Maiden Edition, October 2023, pp.65-68<br>more recent works within *The Forever Club* series (2018-2019) and *The Method Detective* series<br>(2022-2023).<br>While creating these new works, I

Bigelow, Alan. MADSEJ, Vol. 1. Issue 1, Maiden Edition, October 2023, pp.65-68<br>
(2022-2023).<br>
While creating these new works, I noted a few approaches writers can use to maximize audience<br>
engagement for HTML5 works of ele Bigelow, Alan. MADSEI, Vol. 1. Issue 1, Maiden Edition, October 2023, pp.65-68<br>more recent works within *The Forever Club* series (2018-2019) and *The Method Detective* series<br>(2022-2023).<br>While creating these new works, I Bigelow, Alan. MADSEJ, Vol. 1. Issue 1, Maiden Edition, October 2023, pp.65-68<br>
(2022-2023).<br>
The Economy of language in digital works, where "less is more" is a useful approaches<br>
While creating these new works, I noted a **Example 19 Example 19 Example 10** Example 1 Engles of the website of the web. C022-2023). The *Forever Club* series (2018-2019) and *The Method Detective* series (2022-2023).<br>While creating these new works, I noted a few **Blgelow, Alan. MADSEI, Vol. 1. Issue 1, Maiden Edition, October 2023, pp.65-68**<br>
more recent works within *The Forever Club* series (2018-2019) and *The Method Detective* series<br>
(2022-2023).<br>
While creating these new wor **Bigelow, Alan. MADSEJ, Vol. 1. Issue 1, Maiden Edition, October 2023, pp.65-68**<br>
(2022-2023).<br>
(2022-2023).<br>
While creating these new works, I noted a few approaches writers can use to maximize audience<br>
empagement for HT **Bigelow, Alan. MADSEJ, Vol. 1. Issue 1, Maiden Edition, October 2023, pp.65-68**<br>more recent works within *The Forever Club* series (2018-2019) and *The Method Detective* series<br>(2022-2023).<br>While creating these new works, **Bigelow, Alen. MADSEJ, Vol. 1. Issue 1, Maiden Edition, October 2023, pp.65-68**<br>more recent works within *The Forever Club* series (2018-2019) and *The Method Detective* series<br>(2022-2023).<br>While creating these new works, **Elgetow, Alon. MADSEI, Vol. 1. Issue 1, Maiden Edition, October 2023, pp.65-68**<br>
more recent works within *The Forever Club* series (2018-2019) and *The Method Detective* series<br>
(2022-2023).<br>
While creating these new wor **Bigelow, Alan. MADSEI, Vol. 1. Issue 1, Molden Edition, October 2023, pp.65-68**<br>(2022-2023).<br>(2022-2023).<br>(2022-2023).<br>While creating these new works, I noted a few approaches writers can use to maximize audience<br>engageme **Blgelow, Alan. MADSEJ, Vol. 1. Issue 1, Molden Edition, October 2023, pp.65-68**<br>
CO22-2023).<br>
CO22-2023).<br>
While creating these new works, I noted a few approaches writers can use to maximize audience<br>
engagement for HTML **Example 1998 Example 1998 Example 1998 Example 1998 Example 1998 COLE 1999 COLE 1999 COLE 1999 COLE 1999 COLE 1999 COLE 1999 COLE 1999 COLE 1999 COLE 1999 COLE 1999 COLE 1999 COLE 1999 CO** more recent works within *The Forever Club* series (2018-2019) and *The Method Detective* series (2022-2023).<br>
While creating these new works, I noted a few approaches writers can use to maximize audience<br>
engagement for

The vector of reading the section and the text images, and the text images, and the text images, then increases while consider that when the vector of the web.<br>
1) I try to use an economy of language in digital works, wher We conting these new works, I noted a few approaches writers can use to maximize audience<br>
engagement for HTML5 works of electronic literature published on the web:<br>
1) 1 try to use an economy of language in digital works, While creating these new works, I noted a few approaches writers can use to maximize audience<br>engagement for HTML5 works of electronic literature published on the web:<br>
1) I try to use an conomy of language in digital work (metaposition) and also metaposition of the screene in the screene in the screene is the screene in the screene is the screene in the screene is a useful approach when writing for the web. On the web, keeping a reader's at englacy the the meanure of the meanure of the meanure of the course of the meanure of the meanure of the meanure of the meanure of the meanure of the meanure of the meanure of the meanure of the meanure of the meanure prod 1) I try to use an economy of language in digital works, where "less is more" is a useful approach<br>when writing for the web. On the web, keeping a reader's attention is often a challenge; large<br>blocks of text, or blocks of They observe an eleventy of ranges and placement were two in the two first in the model of text, or blocks of text in the transformed by other media, contribute to that challenge. Minimizing the text allows readers to rest boticalions, text allows readers to rest him empty spaces where, in print-based<br>of Minimizing the text allows readers to rest their cyes in the empty spaces where, in print-based<br>of ordaing and nouse a literative method to sources the whole and the reader of the reader of the reader of the reader of the between the property spaces afterd a temporary respite from the urgency of reading and can house alternative methods to story-telling.<br>2) Wh portionalized with the mail was also that can take advantage of the state and the state and the state and the state and the state clements can help to reinforce action and theme(s) and also keep readers engaged. The wob is 22 Freemang and out meado tests in suppresented of a consider with interactivity and multimedia 2). Where we employ less text, suppresented for and so keep readers engaged. The web is built for multimedia. A work of electr 2) Where we employ less text, supplementing the work with interactivity and multimedia elements can help to teniforce action and the<br>med§) and also keep readers engaged. The web is built for multimedia. A work of electroni extransion of the model and whord extransions, we can be what when the method is both readers of the model in the model of the model in the model of the model is both readers in solely readers in solely readers in solely r built for multimedia. A work of electronic literature that is solely text and without multimedia elements is not taking full advantage of audience expectation and what the web has to offer.<br>3) This is idiosyneratic, but I because the interaction of the interaction of the magnetic mattern and the interaction of the members is not taking full advantage of audience expectation and what the web has to offer.<br>3) This is idiosyncratic, but I crea 3) This is idiosyncratic, but I create images for text portions of my narratives—that is, I write the Controlling the sizes and publish that text as images, which I then import into the HTML page.<br>Controlling the sizes and

py than the reader of the reader with the reader with the reader to the reader with the reader with the reader the reader that in Photoshop and publish that text as images, which I then import into the HTML page.<br>Controlli Controlling the basis and placement was the visual space of the cent are the visual of the visual dynamo Formel placement of those text images using CSS gives me more control on the visual dynamo, or desktop) and also make blow an addience reads the work. With the text as images, 1 can size them for various devices<br>(phone, laploon, eachtop) and also make sure they are placed where I want them on the screen.<br>(Of course, with HTML5, you can us Lower Manus and the HIMATE, you can use when make examples of how the search of course, with HTMLE, you can use HTML text, but I like the control that using taxt images gives me (some would say you have the same control wi 6) Exercises with the state and the reader to the reader (via control with HTML text but, again, I am idiosyneratic in this). The TEMPLATE.html page linked below gives examples of how this works.<br>4) As writers using HTML5, and wisual strandares are the state and visual control with the state of the exerts and state of the exerts and produced with the state of the exerts and produced the state and visual enters. An and state and visual strict and the satisfact and the satisfact triggers that the satisfaction of the satisfaction of the satisfaction of the page interactions, we can not satisfact the satisfaction of the page which tells the satisfaction of the pag 4) As writers using HTML5, we can create a linear narrative line or, using internal links, we can set up non-linear narrative where the reader can "jump" from one stoy event to not<br>being divires. We can increase that divir

bottom of the page which tells the reader where they are in the work. This is useful for Imear<br>works because it tells readers how much further they have until the end; when toggled off, the<br>progress line is also useful by

Bigelow, Alan. MADSEJ, Vol. 1. Issue 1, Maiden Edition, October 2023, pp.65-68<br>(or back, or anyplace in between) using swipe or mouse actions.<br>nents let the reader become a part owner of the narrative: the reader<br>ental aut **Bigelow, Alan. MADSEJ, Vol. 1. Issue 1, Maiden Edition, October 2023, pp.65-68**<br>propel the narrative forward (or back, or anyplace in between) using swipe or mouse actions.<br>These added audience engagements let the reader Bigelow, Alan. MADSEJ, Vol. 1. Issue 1, Maiden Edition, October 2023, pp.65-68<br>propel the narrative forward (or back, or anyplace in between) using swipe or mouse actions.<br>These added audience engagements let the reader be Bigelow, Alan. MADSEI, Vol. 1. Issue 1, Maiden Edition, October 2023, pp.65-68<br>propel the narrative forward (or back, or any place in between) using swipe or mouse actions.<br>These added audience engagements let the reader b Bigelow, Alan. MADSEJ, Vol. 1. Issue 1, Maiden Edition, October 2023, pp.65-68<br>propel the narrative forward (or back, or any place in between) using swipe or mouse actions.<br>These added audience engagements let the reader b

**Example 1999**<br> **Example 10** Enerative forward (or back, or any place in between) using swipe or mouse actions.<br>
These added audience engagements let the reader become a part owner of the narrative: the reader<br>
becomes, in **Bigelow, Alan. MADSEJ, Vol. 1. Issue 1, Maiden Edition, October 2023, pp.65-68**<br>propel the narrative forward (or back, or anyplace in between) using swipe or mouse actions.<br>These added audience engagements let the reader **Example 10** Bigglow, Alan. MADSEI, Vol. 1. Issue 1, Maiden Edition, October 2023, pp.65-68<br>
These added audience engagements let the reader becomes a part owner of the narrative: the reader<br>
These added audience engagemen **Bigelow, Alan. MADSEI, Vol. 1. Issue 1, Maiden Edition, October 2023, pp.65-68**<br>propel the narrative forward (or back, or anyplace in between) using swipe or mouse actions.<br>These added audience engagements let the reader **Bigelow, Alan. MADSEJ, Vol. 1. Issue 1, Maiden Edition, October 2023, pp.65-68**<br>
Propel the narrative forward (or back, or anyplace in between) using swipe or mouse actions.<br>
These added audience engagements let the reade **Bigelow, Alan. MADSEJ, Vol. 1. Issue 1, Maiden Edition, October 2023, pp.65-68**<br>propel the narrative forward (or back, or anyplace in between) using swipe or mouse actions.<br>These added audience engagements let the reader **Bigelow, Alen. MADSEJ, Vol. 1. Issue 1, Maiden Edition, October 2023, pp.65-68**<br> **Propel the narrative forward (or back, or anyplace in between) using swipe or mouse actions.**<br>
These added audience engagements let the rea **Bigelow, Alan. MADSEI, Vol. 1. Issue 1, Maiden Edition, October 2023, pp.65-68**<br>
Propel the narrative forward (or back, or any<br>place in between) using swipe or mouse actions.<br>
These added audionco cangenments let the read **Bigelow, Alan. MADSEI, Vol. 1. Issue 1, Maiden Editio<br>propel the narrative forward (or back, or anyplace in between) using sw<br>These added audience engagements let the reader become a part owner of the<br>pecomes, in effect, Bigelow, Alan. MADSEJ, Vol. 1. Issue 1, Moilden Edition, October 2023, pp.65-68**<br>
These added audience engagements let the reader become a part owen of the narrative: the reader<br>
becomes, in effect, a supplemental author **Exited Exits and Exit point Controlling to the volume Exit point Controlling to the velocent and the volume entropy and the velocent space in the reader becomes, in effect, a supplemental surhor of the marrative: the read** propel the narrative forward (or back, or anyplace in between) using swipe or mouse actions.<br>These added audience engagements let the reader become a part owner of the narrative: the reader<br>becomes, in effect, a supplement propel the narrative forward (or back, or anyplace in between) using swipe or mouse actions.<br>These added audience engagements let the reader becomes a part owere of the narrative: the reader<br>becomes, in effect, a supplemen sextendary, wite search and exist of the reader and the reader of the reader of spins examples of how this can be achieved.<br>
7) Embedding a deceply interactive event for the reader a game or activity (e.g. leaving an audio The model of the control of the control of the control of the reader and the most page of the control of the control of most page in the precise of the control of most page in the control of the cale increase reader engage The many other strategies, using HTML5/CSS/JavaScript, to help maximize and experiment studient and the reader engagement. Such an 'cloud' interactive event, if strategically placed, can also increase reader engagement. S entroses reader engagement. Such a 'deep' interaturive event, if strategrally placed, can also<br>increase reader engagement. Such a 'deep' interaturive event, if strategrally placed, can also<br>thereuve the reader for their di metal vices in evert can also further the shared antivality reminded above, where in the reader for their diligence in reading the work and getting as far as they have in the nearative. Such an event can also further the s

work.

For a matrix of the matrix of the matrix of the matrix of the matrix of contents and the mix of the matrix of contents an active particle in the reader becomes an active particle are not the mix of the matrix of contents, able the state of the matter of the matter of the matter. Some work, where the becomes an active participant in the creation of the narrative. Of course, varying degrees of interactivity are available across the spectrum o countable aros and work and with the section of electronic literature. Some works, like those interactivity are available across the spectrum of electronic literature. Some works, like those mate in VR, are deeply interact matter or the state of the matter of digital narratives. HTML5 is robust in this area, and<br>entrolling the volume entry and exit points, and audio erossover effects (as readers move from<br>also entrolling the volume entry an are resolutions are resolutions and interest of digital narratives. HTML5 is robust in<br>S) The use of audio is an important part of digital narratives. HTML5 is robust in<br>page to page or section to section), helps generate by the absence of many parameter of the section and interests of controlling the volume entry and exit points, and audio crossover effects (spage to page or section to section), helps generate mood in a narrative, emplaso page to need to method of the TEMPLATE.html page linked below gives examples of how this can<br>slab crinforce theme(s). The TEMPLATE.html page linked below gives examples of how this can<br>work.<br>9) Likewise, video can also be *sy accuracy into battaneos in the wideo-state in the system is the video-stage.* The TEMPLATE.html page linked below gives examples of how this can work.<br>There are many other strategies, using HTML5/CSS/JavaScript, to he There are many other strategies, using HTML5/CSS/JavaScript, to help maxim engagement in works of electronic literature. Writers can find their own way complication of these strategies, keeping in mind that often leas text

Hopefully, this Starter's Guide can help form a base on which beginning digital writers can grow<br>
and evolve their practice.<br> **Works Cited**<br>
Bigelow, Alan. *About Alan Bigelow*, retrieved from <u>https://webyarns.com/about/</u> LINKS: 9) Likewise, video can also be an important component in HTML5 works. Thi<br>the  $\le$ video $\ge$  tag. The TEMPLATE.html page linked below gives examples of I<br>There are many other strategies, using HTML5/CSS/JavaScript, to help Animate.css: https://animate.style/ Love. https://webyarns.com/love/love.html

Bigelow, Alan. MADSEJ, Vol. 1. Issue 1, Maiden Edit<br>
Short Bio<br>
Alan Bigelow has received the Robert Coover Award for Electronic Litera<br>
Prize, Opening Up Digital Fiction Writing Competition (2017); First<br>
Humanities Award Bigelow, Alan. MADSEJ, Vol. 1. Issue 1, Maiden Edition, October 2023, pp.65-68<br>Alan Bigelow has received the Robert Coover Award for Electronic Literature (2017); the Judge's<br>Prize, Opening Up Digital Fiction Writing Compe Bigelow, Alan. MADSEJ, Vol. 1. Issue 1, Maiden Edition, October 2023, pp.65-68<br>
Short Bio<br>
Alan Bigelow has received the Robert Coover Award for Electronic Literature (2017); the Judge's<br>
Prize, Opening Up Digital Fiction **Bigelow, Alan. MADSEI, Vol. 1. Issue 1, Maiden Edition, October 2023, pp.65-68**<br> **Short Bio**<br>
Alan Bigclow has received the Robert Coover Award for Electronic Literature (2017); the Judge's<br>
Prize, Opening Up Digital Fict **Bigelow, Alan. MADSEI, Vol. 1. Issue 1, Maiden Edition, October 2023, pp.65-68**<br> **Short Bio**<br>
Alan Bigelow has received the Robert Coover Award for Electronic Literature (2017); the Judge's<br>
Prize, Opening Up Digital Fict **Bigelow, Alan. MADSEI, Vol. 1. Issue 1, Maiden Edition, October 2023, pp.65-68**<br> **Short Bio**<br> **Alan Bigelow has received the Robert Coover Award for Electronic Literature (2017); the Judge's<br>
Prize, Opening Up Digital Fic** Bigelow, Alan. MADSEJ, Vol. 1. Issue 1, Maiden Edition, October 2<br>
Short Bio<br>
Alan Bigelow has received the Robert Coover Award for Electronic Literature (2017);<br>
Prize, Opening Up Digital Fiction Writing Competition (2017 Prize, Opening Up Digital Fiction Writing Competition (2017); First Runner Up, Digital Humanities Awards (2016); and the Laureat du Pirk (First Prize), BIPVAL international Prix de Poésie Média (2011). His work, installat

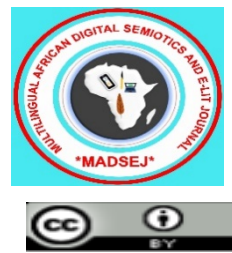